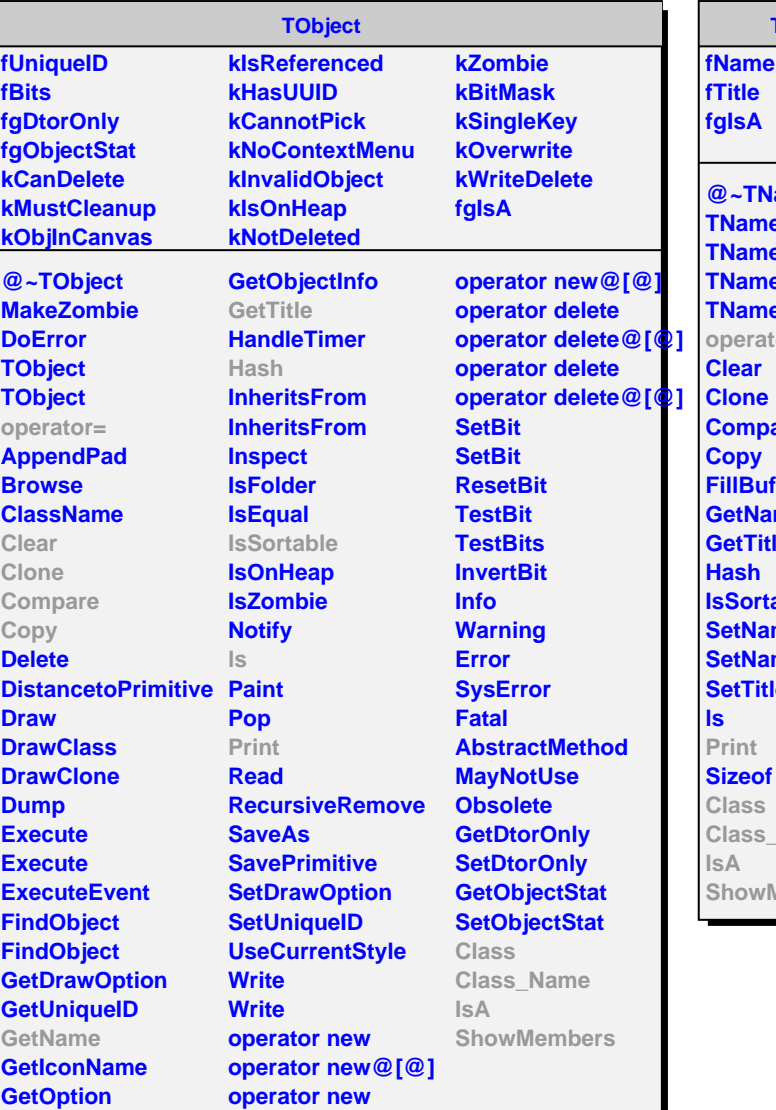

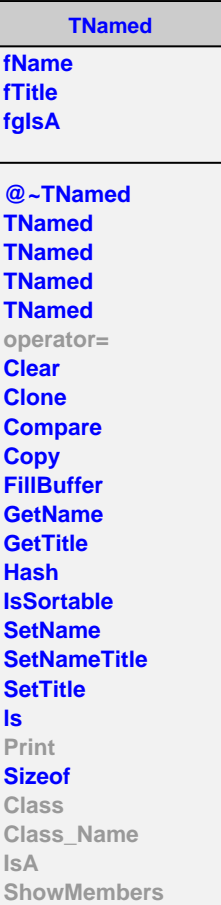

**AliTriggerDetector fMask fInputs fgIsA @~AliTriggerDetector AliTriggerDetector AliTriggerDetector AssignInputs CreateInputs Trigger AddInput SetInput SetInput GetInputs GetMask GetInput GetInput Print operator= Class Class\_Name IsA ShowMembers**

**AliTRDTriggerL1**

**fPtThresholdA fPtThresholdB fPidThresholdA fPidThresholdB fNoThreshold fNoThresholdA fNoThresholdB fNoThresholdJetA fNoThresholdJetB fNoThresholdElA fNoThresholdElB fNoTrklThresholdElA fNoTrklThresholdElB fLayerMaskElA fLayerMaskElB fgIsA**

**@~AliTRDTriggerL1 AliTRDTriggerL1 CreateInputs Trigger Class Class\_Name IsA ShowMembers**